# INFN Cloud Security Recommendations

#### **Document log**

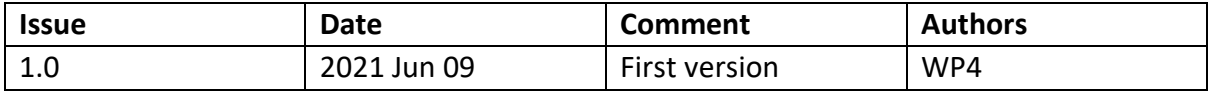

#### **Table of Contents**

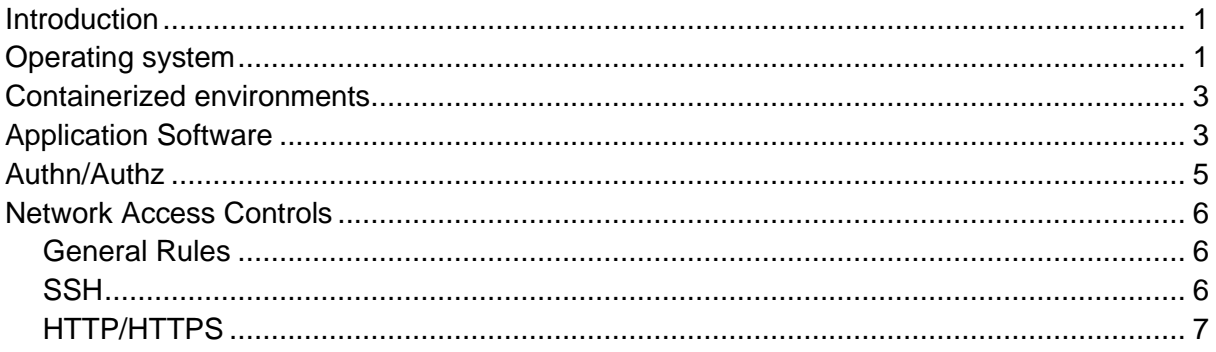

## <span id="page-0-0"></span>Introduction

The following rules are intended to cover 99% of use cases, and must be applied as they are written. It is recognized, however, that some use-cases exist that conflict with them. In any such case, it is possible to discuss the need for an exception by asking for a discussion with WP4, who will decide whether to grant the exception (limited only to the specific use-case being considered) or to suggest alternative implementation that would be in full compliance with the rules. It is never permitted to ignore any rules without having first obtained such specific exception.

## <span id="page-0-1"></span>Operating system

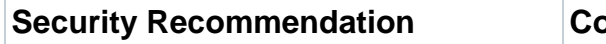

**Security Recommendation Comments**

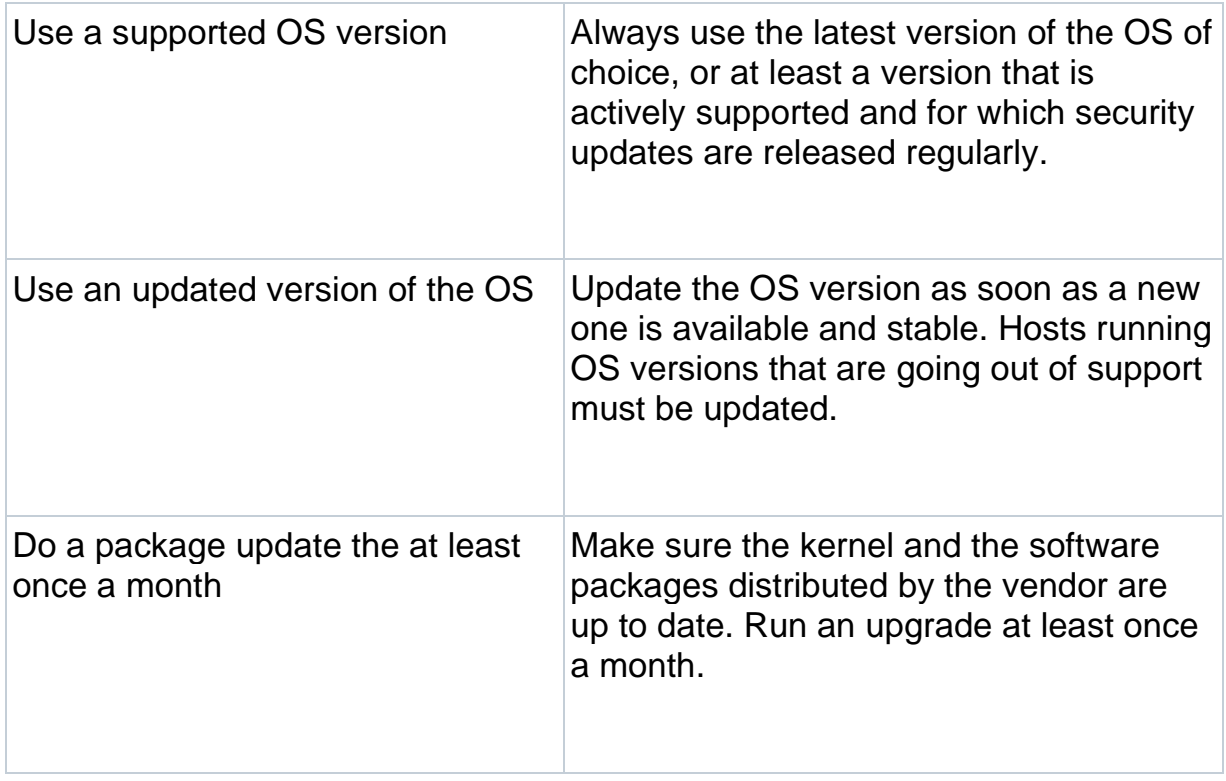

## <span id="page-2-0"></span>Containerized environments

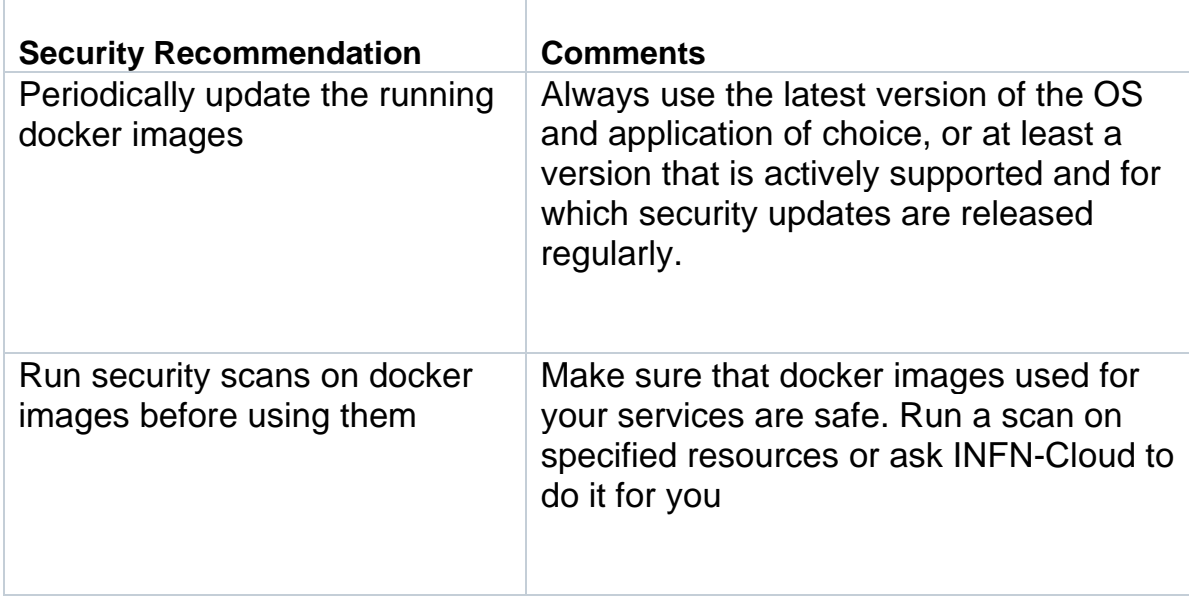

## <span id="page-2-1"></span>Application Software

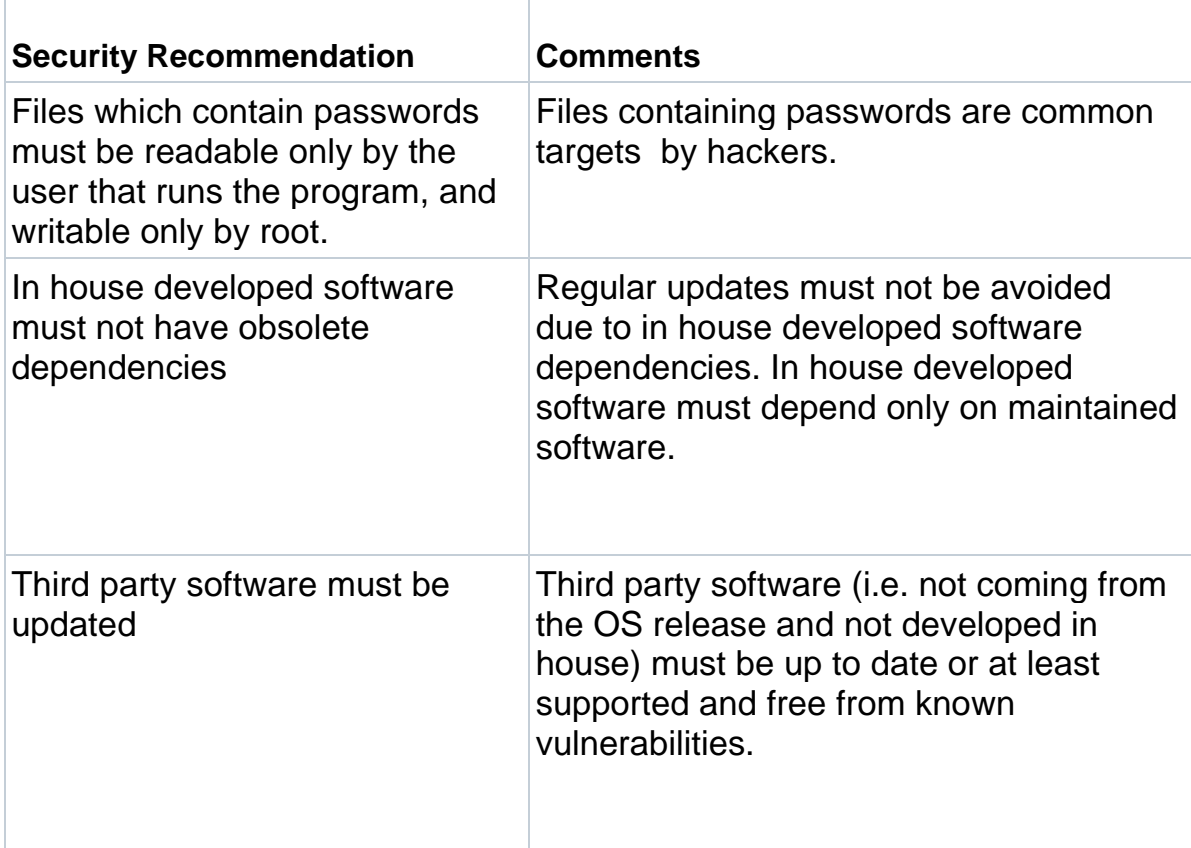

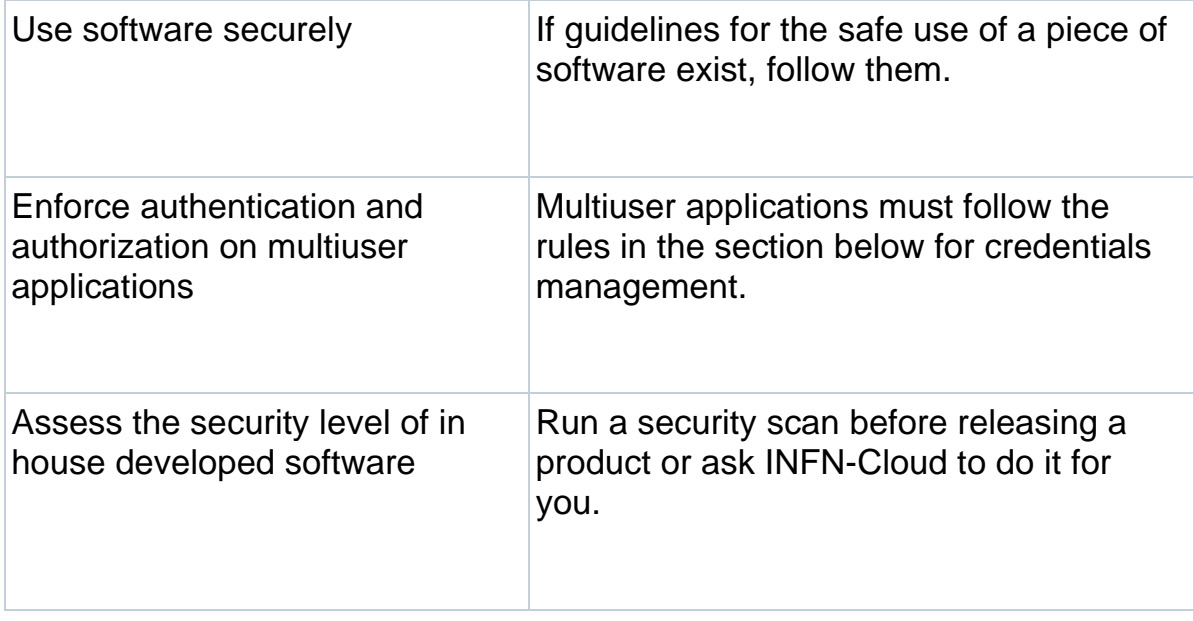

## <span id="page-4-0"></span>Authn/Authz

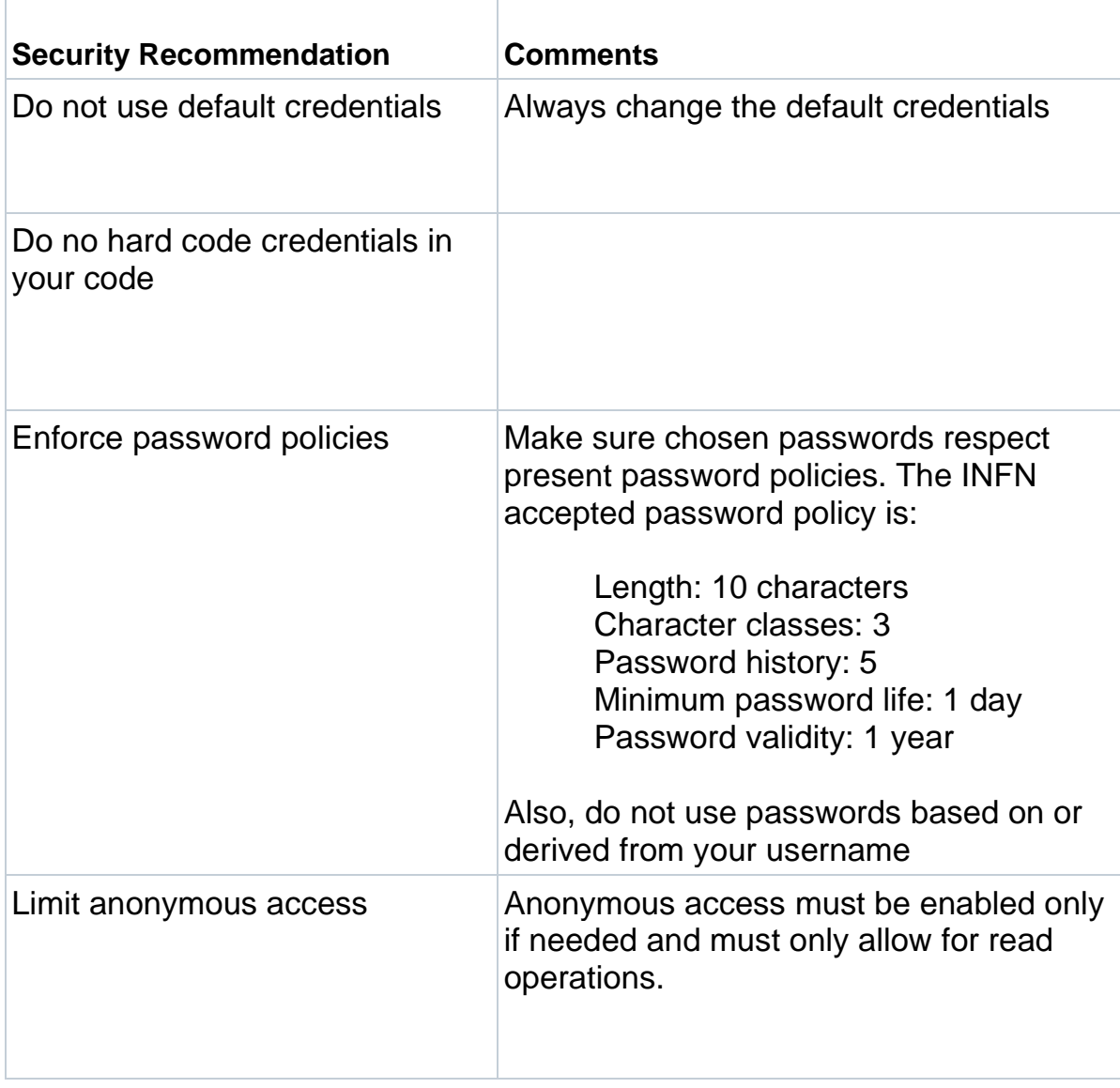

## <span id="page-5-0"></span>Network Access Controls

### <span id="page-5-1"></span>General Rules

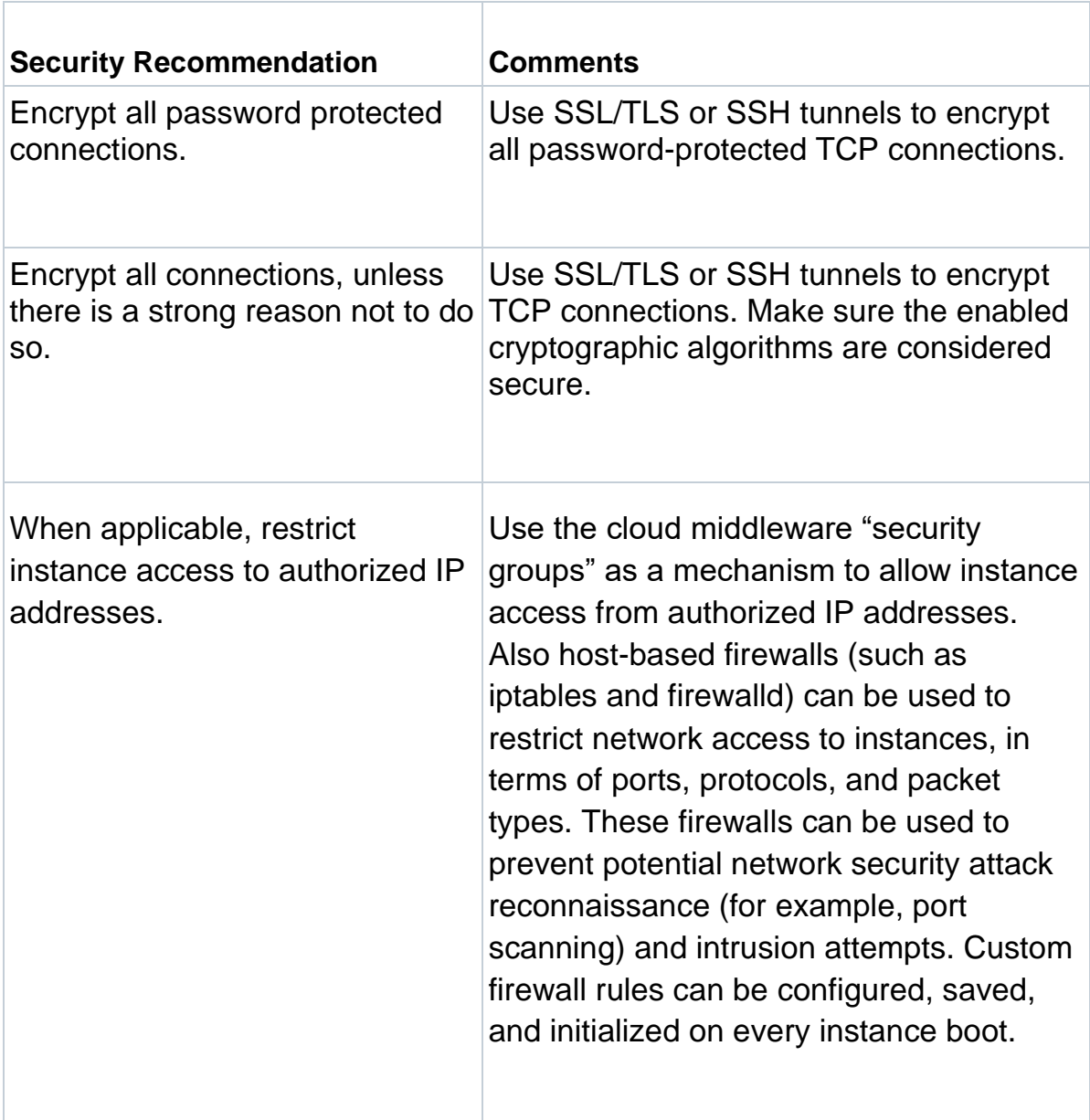

#### <span id="page-5-2"></span>**SSH**

**Security Recommendation Comments**

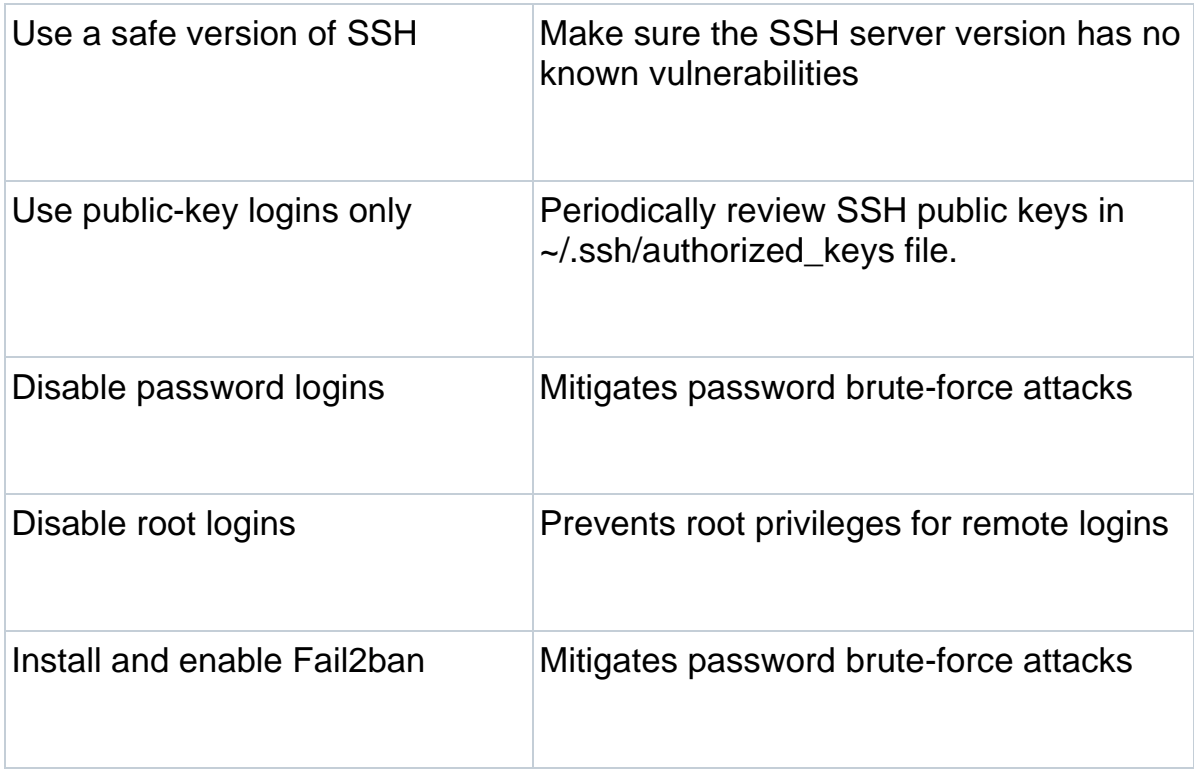

### <span id="page-6-0"></span>HTTP/HTTPS

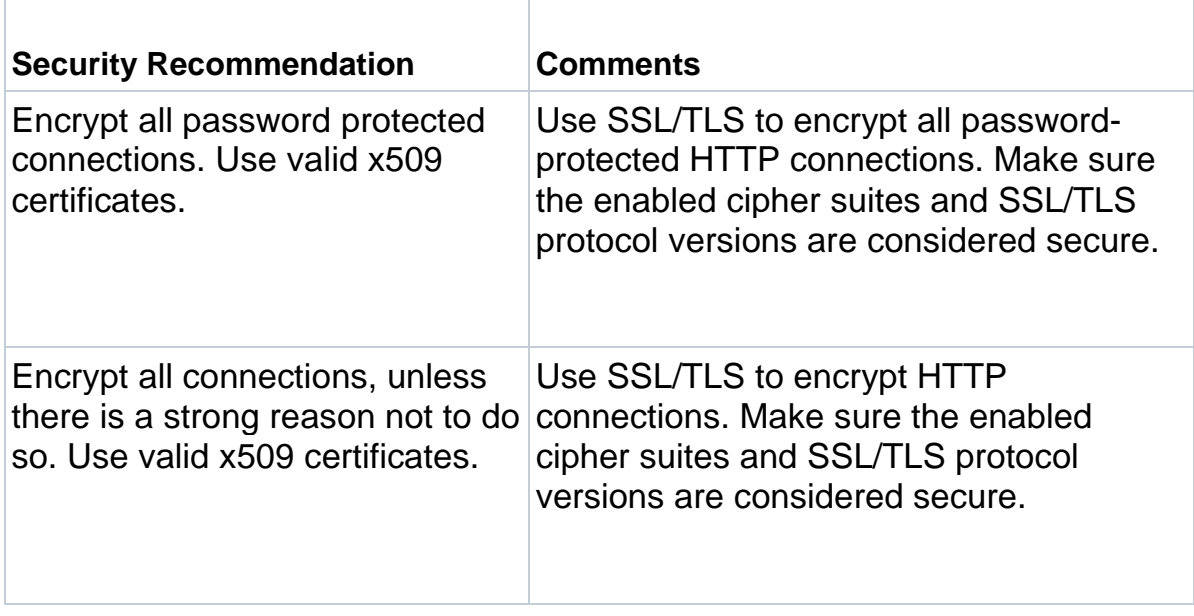